# **Arquivos de Apoio**

Aqui a equipe da disciplina deixará arquivos para os alunos baixarem, à medida que forem necessários. Consulte sempre esta página.

# **Reunião Síncronas**

Para o curso remoto, quando as reuniões do Google Meet forem gravadas, deixaremos os links disponíveis aqui:

# **Slides das Aulas**

# **Apostila Online**

1. [Introdução ao R](http://ecor.ib.usp.br/lib/exe/fetch.php?media=01_curso_atual:material:aula1_2017.pdf)

/

2. [Funções Algébricas e Probabilísticas](http://ecor.ib.usp.br/lib/exe/fetch.php?media=01_curso_atual:material:aula2_2017.pdf)

Veja apostila no link: [apostila on-line.](http://ecor.ib.usp.br/doku.php?id=03_apostila:start) Caso queira uma cópia em pdf, baixe [apostilacursor.pdf](http://ecor.ib.usp.br/lib/exe/fetch.php?media=01_curso_atual:material:apostilacursor.pdf) Como esse wiki é dinâmico e a apostila em pdf é estática e nem sempre atualizada, pode haver diferenças de conteúdo.

### **Códigos Apresentados em Aula**

Os códigos estarão disponíveis ao longo do curso

- [Aula 1 Introdução ao R](http://ecor.ib.usp.br/lib/exe/fetch.php?media=01_curso_atual:material:aula1_2012.r) [Aula 1 - Introdução ao R \(html\)](http://143.107.246.248/aulasAAO/EcoR/aula1.html)
- [Aula 2 Funções matemáticas](http://ecor.ib.usp.br/lib/exe/fetch.php?media=01_curso_atual:material:scriptaula2.r) [Aula 2 - Funções matemáticas \(html\)](http://143.107.246.248/aulasAAO/EcoR/aula2.html)
- [Aula 2a Gráfico da distribuição de Qui-quadrado](http://ecor.ib.usp.br/lib/exe/fetch.php?media=01_curso_atual:material:grafico_qui2.r) do [Tutorial 2](http://ecor.ib.usp.br/doku.php?id=02_tutoriais:tutorial2:start#qui-quadrado_na_unha)
- [Aula 3 Leitura e manipulação de dados](http://ecor.ib.usp.br/lib/exe/fetch.php?media=01_curso_atual:material:scritptrauladado2012.r) [Aula 3: Leitura e manipulação de dados \(html\)](http://143.107.246.248/aulasAAO/EcoR/aula3.html)

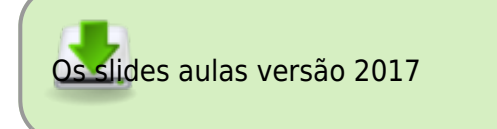

- [Aula 4 Análise exploratória de dados](http://ecor.ib.usp.br/lib/exe/fetch.php?media=01_curso_atual:material:aula_analise_exploratoria_2019.r)
- [Aula 5 Gráficos](http://ecor.ib.usp.br/lib/exe/fetch.php?media=01_curso_atual:material:script_aula2017.r) [Aula 5: Gráficos \(html\)](http://143.107.246.248/aulasAAO/EcoR/aula5.html)
- [Aula 6 Teste t e Anova](http://ecor.ib.usp.br/lib/exe/fetch.php?media=01_curso_atual:material:scriptaula06estat2012.r) [Aula 6: p-valor e Anova \(html\)](http://143.107.246.248/aulasAAO/EcoR/aula6.html)
- [Aula 7a Modelos Lineares](http://ecor.ib.usp.br/lib/exe/fetch.php?media=01_curso_atual:material:aulaaleregressao2015.r) [Aula 7a: Modelos Lineares II \(html\)](http://143.107.246.248/aulasAAO/EcoR/aula7.html)
- [Aula 7b Modelos Lineares II](http://ecor.ib.usp.br/lib/exe/fetch.php?media=01_curso_atual:material:aulaaleregressao2_2015.r) [Aula 7b: Modelos Lineares II \(html\)](http://143.107.246.248/aulasAAO/EcoR/aula8.html#/)
- [Aula 8 Reamostragem e simulação](http://ecor.ib.usp.br/lib/exe/fetch.php?media=01_curso_atual:material:aula_reamostragem2015.r) [Aula 8: Reamostragem e simulação \(html\)](http://143.107.246.248/aulasAAO/EcoR/aula9.html#/)
- [Aula 9 Programação](http://ecor.ib.usp.br/lib/exe/fetch.php?media=01_curso_atual:material:scriptprograma2016.r)

# **Tutoriais**

Linques para a seção de tutoriais da apostila on line. Acessível também pela barra de navegação deste wiki, à esquerda.

- [Aula 1a Introdução ao R](http://ecor.ib.usp.br/doku.php?id=02_tutoriais:tutorial1:start)
- [Aula 1b Introdução ao R](http://ecor.ib.usp.br/doku.php?id=02_tutoriais:tutorial1b:start)
- [Aula 2 Funções matemáticas](http://ecor.ib.usp.br/doku.php?id=02_tutoriais:tutorial2:start)
- [Aula 3 Leitura e manipulação de dados](http://ecor.ib.usp.br/doku.php?id=02_tutoriais:tutorial3:start)
- [Aula 4 Análise exploratória](http://ecor.ib.usp.br/doku.php?id=02_tutoriais:tutorial4:start)
- [Aula 5a Criação e edição de gráficos simples](http://ecor.ib.usp.br/doku.php?id=02_tutoriais:tutorial5:start)
- [Aula 5b Procedimento para a construção de gráficos](http://ecor.ib.usp.br/doku.php?id=02_tutoriais:tutorial5b:start)
- [Aula 6 Testes de significância](http://ecor.ib.usp.br/doku.php?id=02_tutoriais:tutorial6:start)
- [Aula 7a Regressão linear simples](http://ecor.ib.usp.br/doku.php?id=02_tutoriais:tutorial7:start)
- [Aula 7b Regressão linear múltipla](http://ecor.ib.usp.br/doku.php?id=02_tutoriais:tutorial7b:start)
- [Aula 8 Reamostragem e Simulação](http://ecor.ib.usp.br/doku.php?id=02_tutoriais:tutorial9:start)
- [Aula 9 Construção de funções simples](http://ecor.ib.usp.br/doku.php?id=02_tutoriais:tutorial8:start)

## **Exercícios**

- [Aula 1 Introdução ao R](http://ecor.ib.usp.br/doku.php?id=01_curso_atual:exercicios1)
- [Aula 2 Funções matemáticas](http://ecor.ib.usp.br/doku.php?id=01_curso_atual:exercicios2)
- [Aula 3 Leitura e manipulação de dados](http://ecor.ib.usp.br/doku.php?id=01_curso_atual:exercicios3)
- [Aula 4 Análise exploratória](http://ecor.ib.usp.br/doku.php?id=01_curso_atual:exercicios4)
- [Aula 5 Criação e edição de gráficos](http://ecor.ib.usp.br/doku.php?id=01_curso_atual:exercicios5)
- [Aula 6 Testes de significância](http://ecor.ib.usp.br/doku.php?id=01_curso_atual:exercicios6)
- [Aula 7a Regressão linear simples](http://ecor.ib.usp.br/doku.php?id=01_curso_atual:exercicios7)
- [Aula 7b Regressão linear múltipla](http://ecor.ib.usp.br/doku.php?id=01_curso_atual:exercicios8)
- [Aula 8 Reamostragem e simulação](http://ecor.ib.usp.br/doku.php?id=01_curso_atual:exerpermuta)
- [Aula 9 Construção de funções simples](http://ecor.ib.usp.br/doku.php?id=01_curso_atual:exercicios9)

## **Soluções dos Exercícios**

Dois dias após o prazo de entrega colocaremos aqui códigos com as soluções dos exercícios.

Se o seu código for diferente, não quer dizer necessariamente que errou. Compare os dois resultados! Como qualquer linguagem, o R é criativo: em geral há mais de uma maneira de solucionar um problema.

### **Conjuntos de Dados**

- [Seção de conjuntos de dados](http://ecor.ib.usp.br/doku.php?id=dados:start) deste wiki, acessível também pelo linque "Arquivos de dados" da barra de navegação à esquerda.
- [Arquivos de dados](http://www.bio.ic.ac.uk/research/mjcraw/statcomp/datafiles.htm) do site de apoio ao livro de Mike Crawley <sup>[1\)](#page--1-0)</sup>.

### **Outros**

#### **Bibliografia Básica**

A quantidade de material disponível sobre programação em R é muito extensa. Aqui apresentamos uma compilação da documentação oficial que consideramos mais importante e algumas fontes que avaliamos ser mais interessante.

Para os que acompanham cursos online, indicamos o curso de [programação em R](https://www.coursera.org/course/rprog) no Coursera oferecido pela [Johns](https://www.coursera.org/jhu) [Hopkins University](https://www.coursera.org/jhu).

#### **Livros**

**William N. Venables and Brian D. Ripley. Modern Applied Statistics with S. Fourth Edition. Springer, New York, 2002.** Conhecido na comunidade R como "The Book", é a referência básica do usuário, mas é preciso alguma experiência para aproveitá-lo bem. Seu pacote companheiro é o MASS<sup>[2\)](#page--1-0)</sup>, que faz parte da instalação básica do R. Visite o [site](http://www.stats.ox.ac.uk/pub/MASS4/) do livro para atualizações, exercícios e muito mais.

**John Fox. An R and S-Plus Companion to Applied Regression. Sage Publications, Thousand Oaks, CA, USA, 2002.** Excelente livro sobre regressão linear, e uma ótima introdução à construção de modelos no R. O pacote companheiro, car, tem ótimas funções para diagnóstico de regressões. Visite também o [site](http://socserv.socsci.mcmaster.ca/jfox/Books/Companion/index.html) do livro.

**John Verzani. Using R for Introductory Statistics. Chapman & Hall/CRC, Boca Raton, FL, 2005.** Derivado de manual [disponível gratuitamente](http://www.math.csi.cuny.edu/Statistics/R/simpleR/printable/simpleR.pdf) no site do autor, esta é uma das melhores introduções à linguagem para principiantes. Muito didático e com ótimos exercícios. Veja também o [site](http://wiener.math.csi.cuny.edu/UsingR/) do livro, e o pacote **usingR**.

**Crawley, M. J. The R Book. Wiley, New York, 2007.** Um livro muito completo e feito por um ecólogo, para ensinar estatística e a linguagem. Referência obrigatória para pessoas da área de biologia, principalmente de ecologia. Veja também o [site](http://www.bio.ic.ac.uk/research/mjcraw/therbook/index.htm/) do livro.

#### **Documentação On Line**

**NOTA:** Selecionamos aqui três manuais on-line que nos parecem boas introduções. Há muito mais na seção [Contributed Documentation](http://cran.r-project.org/other-docs.html) do site do R.

**Venables, W.: Smith, D.M: & R Development Team** [An Introduction to R. Manual online.](http://cran.r-project.org/doc/manuals/R-intro.pdf) Manual oficial de introdução ao R.

#### **Carlos Alzola and Frank E. Harrell [An Introduction to S and the Hmisc and Design](http://cran.r-project.org/doc/contrib/Alzola+Harrell-Hmisc-Design-Intro.pdf) [Libraries"](http://cran.r-project.org/doc/contrib/Alzola+Harrell-Hmisc-Design-Intro.pdf)** O Pacote Hmisc veio do S-Plus, e tem várias funções muito úteis para manipulação e

análise exploratória de dados. O manual é extenso e é uma referência muito completa sobre a linguagem S.

**Petra Kuhnert and Bill Venables [An Introduction to R: Software for Statistical Modelling &](http://cran.r-project.org/doc/contrib/Kuhnert+Venables-R_Course_Notes.zip) [Computing](http://cran.r-project.org/doc/contrib/Kuhnert+Venables-R_Course_Notes.zip).** Apostila de 360 páginas de curso de Introdução ao R, além dos scripts de aula e conjuntos de dados.

#### **Veja também**

Duas dicas do monitor Vitor Rios:

- [Beginner's guide to R](http://www.computerworld.com/article/2497143/business-intelligence-beginner-s-guide-to-r-introduction.html?null)  uma breve introdução sobre a linguagem publicada na revista online ComputerWorld. Um guia compacto sobre tópicos básicos.
- [Advanced R.](http://adv-r.had.co.nz) Compilação online do livro de mesmo nome de autoria de Hadley Wickham. Descrição do publico alvo, pelo autor: "The book is designed primarily for R users who want to improve their programming skills and understanding of the language."

#### **Outros Recursos**

- [swiRl](https://swirlstats.com/): pacote com curso interativo no próprio console do R.
- *[Taskviews](https://cran.r-project.org/web/views/)*: são listas comentadas dos pacotes do R para uma certa área ou tema, mantidas no [CRAN](http://cran.r-project.org/mirrors.html)[3\)](#page--1-0). Para nossa área, p.ex, há os views Environmetrics, Multivariate, Genetics, Spatial. Todo espelho de [CRAN](http://cran.r-project.org/mirrors.html) mantém uma cópia dos taskviews. Para o espelho da FMV-USP o link é [http://www.vps.fmvz.usp.br/CRAN/web/views/.](http://www.vps.fmvz.usp.br/CRAN/web/views/)
- [The R Journal](http://journal.r-project.org/): periódico mantido pelo R Project, onde são publicados artigos sobre novos pacotes, dicas para programadores e usuários, e uso do R nas mais variadas aplicações estatísticas.
- [Journal of Statistical Software:](http://www.jstatsoft.org) tem sido o principal veículo sobre análises e novos pacotes no R. Muitos dos principais pacotes usados em ecologia e biologia têm artigos com exemplos de

aplicação neste periódico. Há fascículos especiais, incluindo um sobre [uso do R em ecologia](http://www.jstatsoft.org/v22), e outro sobre [análises de redes](http://www.jstatsoft.org/v24) (com ênfase para dados de ciências sociais).

- [Quick R,](http://www.statmethods.net/index.html) de Rob Kabakoff: um guia rápido on line muito bem organizado e fácil de consultar. Foi criado para facilitar a migração de usuários de outros pacotes, mas é um recurso de consulta rápida útil para todos.
- [The R Wikibook](http://en.wikibooks.org/wiki/R_Programming): manual muito completo na coleção de [Wiki Books.](http://en.wikibooks.org/wiki/Main_Page)

2020/08/12 06:11

#### **RCard**

Reference card com principais funções indexadas por tipo de tarefa, disponivel no [site oficial do R](http://www.r-project.org). Tenha sempre em mãos!

<http://cran.r-project.org/doc/contrib/Short-refcard.pdf>

#### **Interfaces para o R**

Para trabalhar mais eficientemente com o R vocẽ vai precisar de uma interface, ou de um ambiente de desenvolvimento [\(IDE\)](http://en.wikipedia.org/wiki/Integrated_development_environment).

São ambientes de programação que combinam ferramentas para escrever e executar seu código de maneira mais fácil e eficiente.

Há muitas opções. Experimente até encontrar a que lhe agradar mais. Abaixo algumas dicas e linques que fomos acumulando em função de nossa experiência.

#### **Guia de GUIs para o R**

- Uma revisão sobre interfaces para o R [no site do LABTROP.](http://labtrop.ib.usp.br/doku.php?id=dicas_mat_apoio:programas:guir)
- Uma pesquisa de popularidade de interfaces de usuários para R <https://www.r-bloggers.com/the-popularity-of-point-and-click-guis-for-r/>

#### **R Studio**

Primeiro IDE criado especificamente para R. Seu ponto forte é a organização das janelas em um arranjo fixo e de fácil acesso.

Simples e intuitivo, é uma das melhores opções para começar: <http://www.rstudio.org>

#### **ESS**

O aluno da turma de 2009 e monitor das turmas de 2011 e 2012 Daniel Caetano "Musgo" criou um guia muito bom para quem quer usar o ESS como editor de comandos do R.

#### [Guia.pdf](http://ecor.ib.usp.br/lib/exe/fetch.php?media=01_curso2009:alunos:guia_para_ess.pdf)

Detalhes no tópico do bRog criado por ele: [Usando o ESS \(Dica\).](http://ecor.ib.usp.br/doku.php?id=05_curso_antigo:blog:usando_o_ess_dica)

Para quem quiser utilizar o ESS, vale a pena dar uma olhada no [site oficial do ESS,](http://ess.r-project.org) e baixar o cartão de referência, que contém todos os comandos válidos dentro de cada tipo de buffer associado ao ESS. Se você for usar o ESS, imprima este cartão e o tenha sempre em mãos!

#### <http://ess.r-project.org/refcard.pdf>

E se você achou interessante utilizar o GNU Emacs como editor de texto para propósitos variados, é interessante dar uma conferida no site oficial, onde você encontra o manual online do programa, entre outras coisas:

#### <http://www.gnu.org/software/emacs/>

Além disso, vale imprimir e guardar um cartão de referência, que contém os comandos básicos do Emacs. Há vários disponíveis na rede, que você pode encontrar buscando na nternet "emcas refcard". Dois deles:

- <http://www.cs.jhu.edu/~joanne/emacsRC2.pdf>
- <http://refcards.com/docs/gildeas/gnu-emacs/emacs-refcard-a4.pdf>

#### **Tinn-R**

O Tinn-R é um editor de códigos de R para Windows, made in Brazil!. Ele é uma boa alternativa ao Rgui já que tem uma série de facilidades de destaques de elementos do script como: parênteses, funções, números, entre outros. Mais informações em:

<https://nbcgib.uesc.br/tinnr/pt/>

#### **Recursos na Rede**

#### **Distribuicoes de Probabilidade**

- Distribuições interativas on-line do Statistics Online Computational Resource da UCLA: [http://www.socr.ucla.edu/htmls/SOCR\\_Distributions.html](http://www.socr.ucla.edu/htmls/SOCR_Distributions.html)
- Capítulo sobre variáveis aleatórias do e-book de Probabilidade e Estatística da UCLA: http://wiki.stat.ucla.edu/socr/index.php/EBook#Chapter IV: Probability Distributions
- [Página](http://cmq.esalq.usp.br/wiki/doku.php?id=biometria:verossim:start) da disciplina "Modelagem estatística em Ecologia e Recursos Naturais" (vários tutoriais sobre modelos probabilísticos).

#### **A Vida, o universo e tudo mais**

- [42 na Wikipedia](http://en.wikipedia.org/wiki/Answer_to_Life,_the_Universe,_and_Everything#Answer_to_the_Ultimate_Question_of_Life.2C_the_Universe.2C_and_Everything_.2842.29)
- [Receita de Petit Gateau de Chocolate](http://ecor.ib.usp.br/lib/exe/fetch.php?media=01_curso2009:28_petit_gateau.pdf)
- [Del rigor de la ciencia,](http://www.youtube.com/watch?v=if0YH_PC02Y) a triste história de um modelo sem graus de liberdade, por J.L. Borges. Veja também o [Texto em espanhol](http://www.madrimasd.org/cienciaysociedad/poemas/poesia.asp?id=247)
- · [Prever ou explicar?](http://www.rhsmith.umd.edu/faculty/gshmueli/web/html/explain-predict.html) Eis a questão ao construir modelos! Veja também o [paper](http://arxiv.org/pdf/1101.0891) da autora.

 $\pmb{\times}$ 

• [Real programmers use EMACS!](http://xkcd.com/378/)

[1\)](#page--1-0)

Crawley, M. J. The R Book. New York: Wiley, 2007 [2\)](#page--1-0)

este e os demais pacotes citados aqui estão disponíveis no CRAN [3\)](#page--1-0)

Comprehensive R Archive Network, repositório oficial dos programas e pacotes do R

From: <http://ecor.ib.usp.br/> - **ecoR**

Permanent link: **[http://ecor.ib.usp.br/doku.php?id=01\\_curso\\_atual:material:start&rev=1652904894](http://ecor.ib.usp.br/doku.php?id=01_curso_atual:material:start&rev=1652904894)**

Last update: **2022/05/18 17:14**